# **Técnico Subsequente em Redes de Computadores Introdução a Sistemas Abertos (ISA)**

### **Aula 01 – Apresentação da Disciplina**

**Prof. Diego Pereira <diego.pereira@ifrn.edu.br> Disciplina Introd. Sist. Abertos**

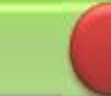

**Instituto Federal de Educação, Ciência e Tecnologia do Rio Grande do Norte – Campus Parnamirim**

#### **O** Período Letivo

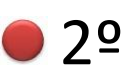

- Carga Horária
	- $\bullet$  60h (80 h/a)
- 02 Encontros Semanais
	- 3N34

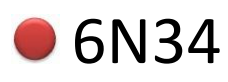

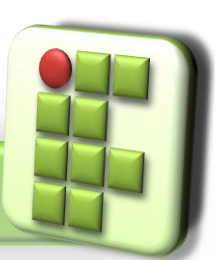

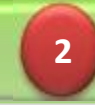

### Objetivos

- Conhecer o modo de funcionamento do sistema operacional Linux;
- Compreender o conceito de distribuições Linux;
- **O** Instalar, configurar e administrar sistemas Linux;

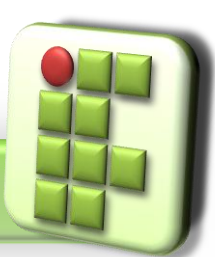

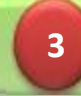

#### **Conteúdo**

- **1. Histórico de Linux**
- **2. Distribuições Linux**
- **3. Entendendo o Sistema**
	- 3.1. O ambiente Shell
	- 3.2. Nomes de arquivos e diretórios
	- 3.3. Criação de Usuários
	- 3.4. Funções especiais de teclas
	- 3.5. Interfaces gráficas

### **4. Instalação Linux**

**5. Discos e Partições**

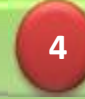

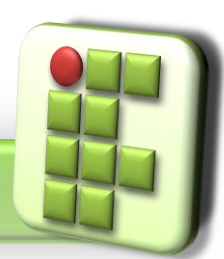

#### **6. Memória Virtual**

#### **7. Sistemas de Arquivos**

- 7.1. Estrutura de diretórios
- 7.2. Navegação em diretórios
- **8. Níveis de Operação (runlevels)**
- **9. Identificação de usuários, grupos e processos**
- **10. Gerência de boot**
- **11. Gerencia de pacotes**
	- 11.1. apt 11.2. dpkg
	- 11.3. RPM
	- 11.4. yum

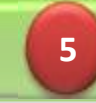

#### **12. Gerência de comandos no Shell**

- 12.1. Chaves
- 12.2. Wildcards
- 12.3. Comandos de ajuda
- 12.4. Aliases
- 12.5. Execução em segundo plano
- **13. Comandos para gerência de arquivos e Diretórios**
- **14. Comandos para gerência de Usuários**
- **15. Comandos para gerência de Sistema**
- **16. Módulos do Kernel**

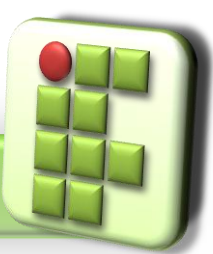

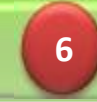

### **•** Metodologia

- Aulas teóricas expositivas;
- Aulas práticas em laboratório;
- Desenvolvimento de projetos;
- Visitas técnicas;
- Palestras;
- Leitura de Material Recomendado;

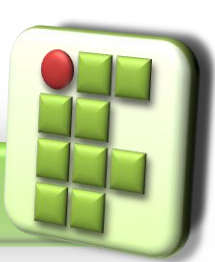

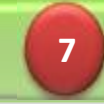

- Métodos Avaliativos
	- Avaliações escritas individuais;
	- Avaliações práticas individuais e em grupo;
	- Atividades individuais e em grupo;
	- **Elaboração de projetos;**

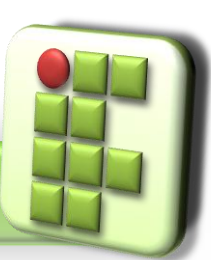

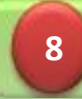

#### Bibliografia Recomendada

SILVA, G. M. **Guia Foca GNU/Linux - Nível introdutório + Intermediário. 2010.** Disponível em: <http://guiafoca.org>

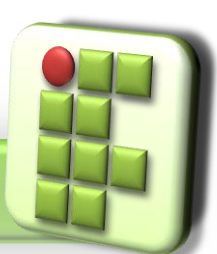

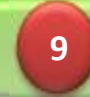

- Softwares de Apoio
	- Simulador de Rede
		- Cisco Packet Tracer
	- Analisador de Protocolo
		- WireShark
	- **Port Scan** 
		- **O**Nmap
	- Sistemas Operacionais de Rede e suas ferramentas;
		- $\bullet$ Linux

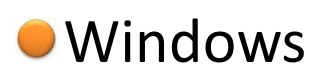

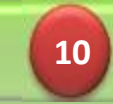

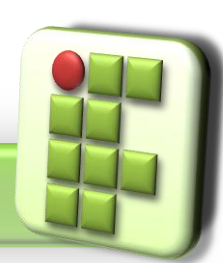

#### Contato

#### $\bullet$  Email

● diego.pereira@ifrn.edu.br

● Página Docente

docente.ifrn.edu.br/diegopereira

Q-Acadêmico Web

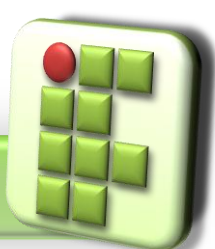

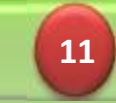

### **Redes de Computadores e Aplicações**

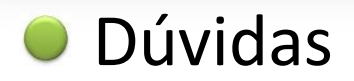

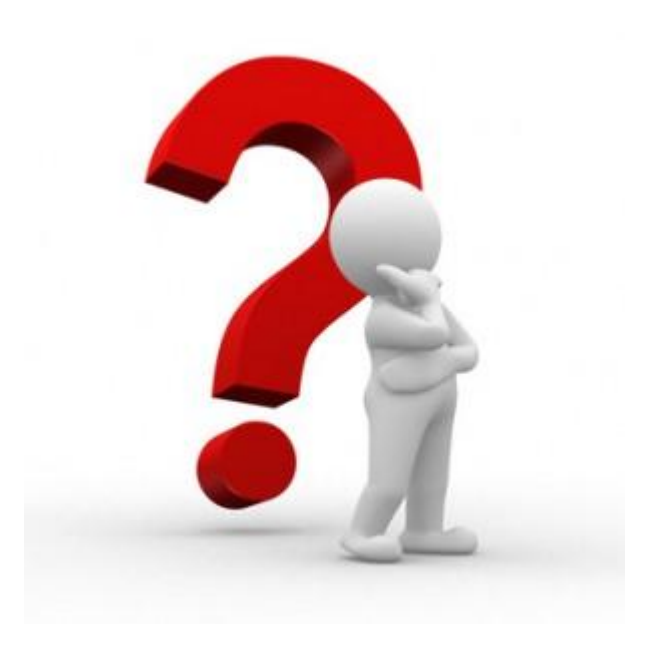

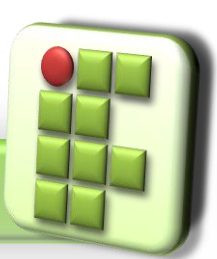

**Prof. Diego Pereira <diego.pereira@ifrn.edu.br> Disciplina Introd. Sist. Abertos**

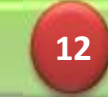

**Instituto Federal de Educação, Ciência e Tecnologia do Rio Grande do Norte – Campus Parnamirim**